## Audio Internet Reading Service of Los Angeles

www.airsla.info

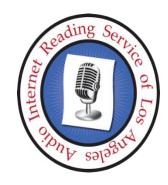

## **Listening to Podcasts**

There are many easy options for listening to AIRSLA's Second Vision and other AIRSLA podcasts. Listen on your smartphone, tablet, computer, Alexa or Echo, Google Home, or Victor Reader Stream. Read on for sample instructions; we use Second Vision as the example.

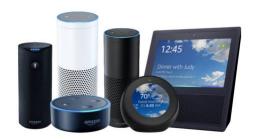

Alexa/Echo – "Play the podcast called Second Vision."

**Google Home** - "OK, Google, play the podcast called Second Vision."

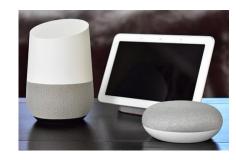

## Siri

Siri devices – 'Hey Siri, play Second Vision."

## Victor Reader Srream

Victor Reader Stream- click this link for instructions.